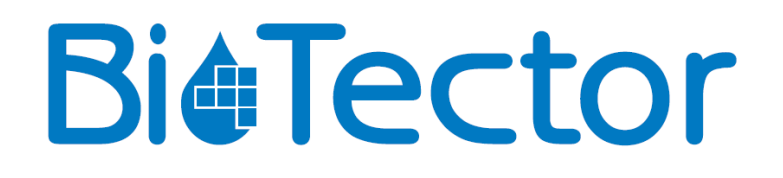

# **Compressor BioTector**

**MANUAL DO UTILIZADOR**

Junho de 2017

© Copyright BioTector 2017. Todos os direitos reservados. Impresso por BioTector. Impresso na República da Irlanda.

### Potenciais perigos para a segurança do sistema

Os potenciais perigos para a segurança associados a um compressor BioTector em execução são os seguintes:

- Perigos eléctricos
- Ar comprimido

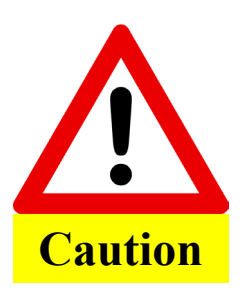

O pessoal não deve realizar a manutenção do compressor nem colocá-lo em funcionamento, a menos que tenha recebido formação completa sobre o respectivo funcionamento.

Antes de trabalhar no interior do compressor, o técnico deve estar ligado à terra com uma faixa com ligação à terra.

Leia atentamente as instruções deste manual antes de instalar ou iniciar o compressor.

O fabricante não se responsabiliza por quaisquer danos causados pelo incumprimento das instruções deste manual. A utilização de peças sobresselentes não fornecidas pelo fabricante invalida a garantia. O fabricante não será responsável por omissões ou erros no presente documento ou por danos incidentais ou consequenciais relacionados com o fornecimento, o desempenho ou a utilização deste material.

As informações contidas neste manual estão sujeitas a alterações sem aviso prévio.

As informações contidas no presente documento estão protegidas por direitos de autor. A reprodução, adaptação ou tradução de qualquer parte deste manual sem autorização prévia por escrito é proibida, excepto quando permitido ao abrigo das leis de direitos de autor.

Os nomes de produtos referidos neste documento destinam-se apenas a efeitos de identificação e podem ser marcas comerciais ou marcas comerciais registadas das respectivas empresas.

Nos casos em que os manuais são traduzidos para vários idiomas, o texto no idioma de origem é considerado o original.

## **Funcionamento**

O compressor BioTector é controlado pelo analisador BioTector. O compressor BioTector é activado sempre que for necessário ar comprimido para o sistema.

#### **Activação**

Para ligar o compressor:

- 1. Confirme que o cabo de alimentação está ligado à tomada de alimentação e que o isolador de alimentação está ligado. Certifique-se de que o LED D1 no circuito impresso do compressor BioTector se acende.
- 2. Quando os procedimentos de colocação em funcionamento e arranque estiverem concluídos (consulte a secção 5 COLOCAÇÃO EM FUNCIONAMENTO E ARRANQUE para obter mais detalhes) e o analisador BioTector for iniciado, o compressor começa a funcionar automaticamente.
- 3. Para simular o funcionamento do compressor, aceda ao menu em Maintenance  $\rightarrow$  Diagnostics  $\rightarrow$  O2-CTRL Status (Manutenção  $\rightarrow$  Diagnóstico  $\rightarrow$  Estado de O2-CTRL). O compressor BioTector começa a funcionar assim que o utilizador entrar neste menu.

#### **Encerramento**

Para encerrar o compressor:

- 1. Pare o analisador BioTector utilizando o menu Operation  $\rightarrow$  Start/Stop (Funcionamento  $\rightarrow$ Iniciar/Parar). O compressor BioTector interrompe a operação após alguns segundos e o analisador BioTector conclui o respectivo ciclo de análise.
- 2. Desligue o interruptor do isolador de alimentação e retire o cabo do compressor BioTector da tomada de alimentação.
- 3. Aguarde alguns minutos para ventilar e descarregar completamente qualquer ar comprimido existente no interior do sistema de compressor.